# **[EPUB] Learn Powershell Scripting In A Month Of Lunches**

Right here, we have countless book learn powershell scripting in a month of lunches and collections to check out. We additionally manage to pay for variant types and in addition to type of the books to browse. The gratifyi

How to launch PowerShell. Now in this Powershell script tutorial, we will learn how to launch Powershell on Windows OS. PowerShell is pre-installed in all latest versions of Windows. V given steps: Step 1) Search for PowerShell in Windows. Select and Click . Step 2) Power Shell Window Opens

**Weekend Scripter: The Best Ways to Learn PowerShell | Scripting Bl…**

### **Manning | Learn PowerShell Scripting in a Month of Lunches**

This module is part of these learning paths. Automate administrative tasks by using PowerShell. Introduction 1 min. Introduction to scripting 10 min. Exercise - Scripting 2 min. Parame min. Exercise - Flow control 4 min.

Manning | Learn PowerShell Scripting in a Month of Lunches

#### **PowerShell Tutorial - Javatpoint** PowerShell Tutorial - Javatpoint

**Weekend Scripter: The Best Ways to Learn PowerShell** Weekend Scripter: The Best Ways to Learn PowerShell

## **Powershell Tutorial for Beginners: Learn Powershell Scripting**

28/10/2019 · PowerShell offers both a command-line option and an integrated scripting environment (ISE): To launch the PowerShell command line, type powershell.exe in the Windows launch the PowerShell ISE, type powershell\_ise.exe in …

#### **Introduction to scripting in PowerShell - Learn**

04/01/2015 · OK, enough of that. Let's start with some basic ideas and places to go to learn Windows PowerShell. 1. Training series. If you like to listen to someone explaining or showin PowerShell Scripting page on the Script Center Learn tab and watch two series of training by Ed. As shown in the following screenshot, each series of …

Visual Studio Learn about the basics of PowerShell. This cross-platform command-line shell and scripting language is built for task automation and configuration management. You'll lea how to use it.

#### **Learn PowerShell Scripting in a Month of Lunches: Amazon**

08/12/2017 · Buy Learn PowerShell Scripting in a Month of Lunches 1 by Jones, Don, Hicks, Jeffrey (ISBN: 9781617295096) from Amazon's Book Store. Everyday low prices and free del

11/06/2020 · Additional resources for learning about PowerShell. Blogs and community. In addition to the Help available at the command line, the following resources provide more infor Team Blog. The best resource for learning directly from the PowerShell product team. The Hey, Scripting Guy!

24/09/2019 · Welcome to the Master Microsoft PowerShell course! Learn Windows PowerShell in an Afternoon PowerShell is Microsoft's incredibly powerful command-line shell and scr. Join this short course that will make a distinct difference in your career. Learn Microsoft PowerShell in an afternoon.

**Windows PowerShell Scripting Tutorial For Beginners - Varonis** 14/05/2020 · Instead, to run a PowerShell script, right-click the .ps1 file, and then click 'Run with PowerShell'. If this is your first time working with PowerShell scripts, this might not working with PowerShell scripts, prevents execution. Run this command in PowerShell: Get-ExecutionPolicy. You will see one of the following outputs:

Learn PowerShell Scripting in a Month of Lunches teaches you how to expand your command-line PowerShell skills into effective scripts and tools. In 27 bite-size lessons, you'll discover finding and squashing bugs, organizing your scripts …

#### **Windows PowerShell Scripting Tutorial for Beginners**

23/04/2021 · Learn about the basics of PowerShell. This cross-platform command-line shell and scripting language is built for task automation and configuration management. You'll lear how to use it. Learning objectives. Understand what PowerShell is and what you can use it for.

18/10/2014 · Windows PowerShell can be as easy to learn as finding the Windows PowerShell console or the Windows PowerShell ISE, opening it, and typing Get-Process. This one comr on your local system. To retrieve them from a remote system, you use Get-Process –ComputerName mycomputer.

#### **Weekend Scripter: The Best Ways to Learn PowerShell**

Learn PowerShell Scripting in a Month of Lunches teaches you how to expand your command-line PowerShell skills into effective scripts and tools. In 27 bite-size lessons, you'll discover finding and squashing bugs, organizing your scripts …

Description. Learn Powershell Scripting training on how to automate your tasks with Windows PowerShell 5.1 and Powershell Core. PowerShell is a task-based command-line shell and s administrators and power-users rapidly automate tasks that manage operating systems (Linux, macOS, and Windows) and processes.

#### **Introduction to PowerShell - Learn | Microsoft Docs**

Windows PowerShell is a command-line shell and scripting language designed especially for system administration. Its analogue in Linux is called as Bash Scripting. Built on the .NET F. control and automate the administration of the Windows operating system and applications that run on Windows Server environment.

#### **PowerShell learning resources - PowerShell | Microsoft Docs**

The best way to learn PowerShell is to actually start using it. So for, at least, one day try using only the PowerShell console instead of the windows GUI. This would include using PowerS change windows settings, and anything else you do on your computer.

#### **11 Best Powershell Courses & Tutorials - [2021 Edition]**

#### **Learn PowerShell Scripting in a Month of Lunches [Book]**

#### **Getting started and Learn PowerShell on Microsoft Learn!**

#### **Weekend Scripter: Why Learn PowerShell? | Scripting Blog**

#### **Learn PowerShell Scripting in 3 Easy Steps - EDTech**

#### **Manning | Learn PowerShell Scripting in a Month of Lunches**

**Top 51 PowerShell Examples You Should Learn - SPGuides**

#### **Learn PowerShell Scripting in a Month of Lunches eBook by**

Download the eBook for Learn PowerShell Scripting in a Month of Lunches by Don Jones, Jeffery Hicks. Read excerpts, book reviews, & watch videos at Simon & Schuster.

#### **Learn PowerShell Scripting | Udemy**

#### **Powershell Tutorial - Tutorialspoint**

#### **Learn Windows PowerShell 7 - In Just 2.5 Hours! (2021**

**Geek School: Learn How to Automate Windows with PowerShell**

As this learn powershell scripting in a month of lunches, it ends happening visceral one of the favored books learn powershell scripting in a month of lunches collections that we have. This is why you remain in the best we

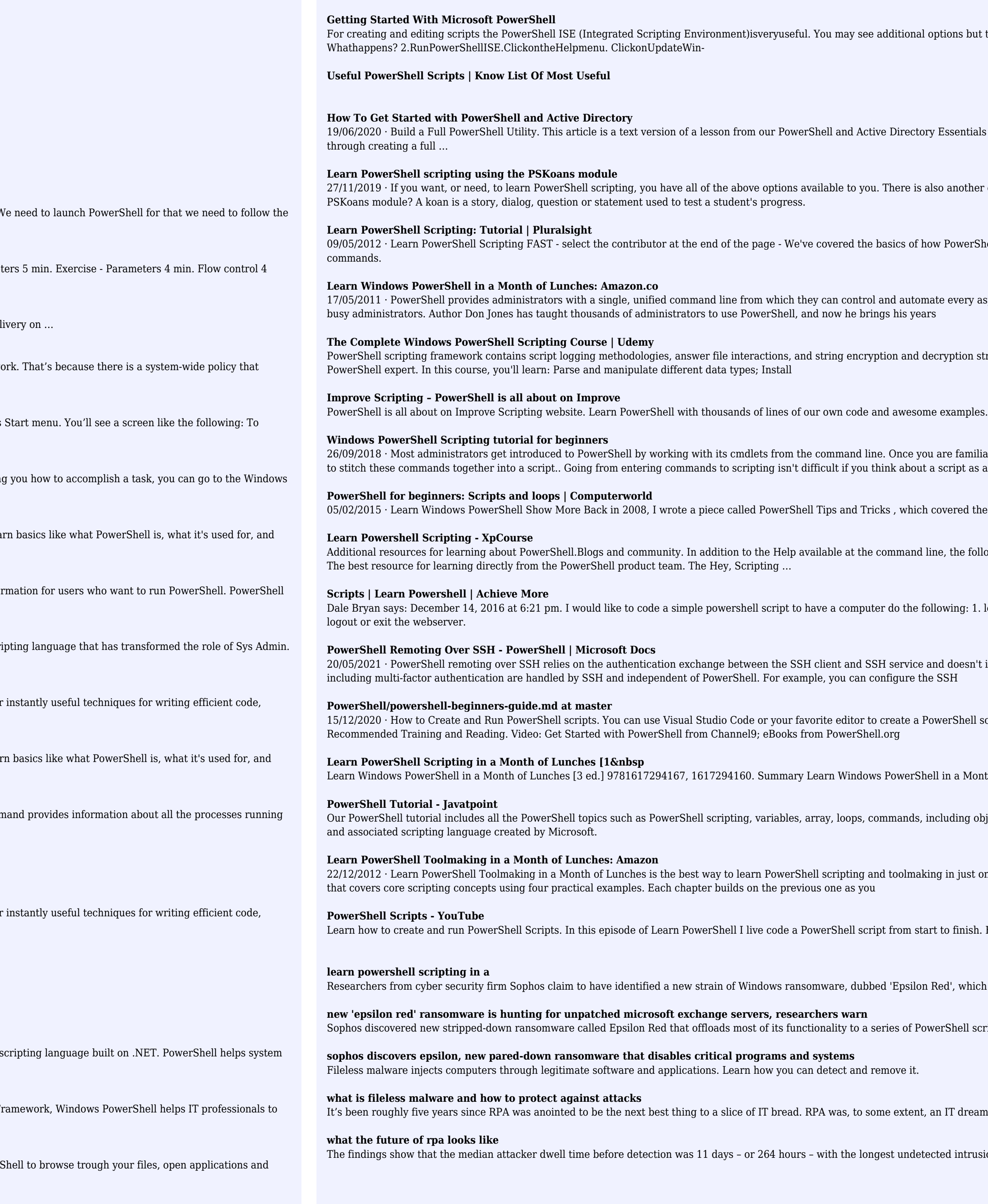

tions but these are the two to use for this course. 2.1 Exercise 1.RunPowerShell. Typeexit andpresstheEnter key.

ssentials video course (use code 'blog' for free access).. The course has proven to be really popular as it walks you another option -- the PSKoans module -- which is a somewhat unique PowerShell learning resource. What is the PowerShell works, where it comes from, how to use the help file and how to run simple PowerShell cmdlet every aspect of Windows. Learn Windows PowerShell in a Month of Lunches is an innovative tutorial designed for yption strategies. This comprehensive course starts from scratch and covers advanced-level topics to make you a

re familiar with executing commands and learn how to work with objects and the PowerShell pipeline, then it's time cript as a long-form command.

vered the then-relatively new Windows scripting language and some cool things you could

, the following resources provide more information for users who want to run PowerShell.PowerShell Team Blog.

wing: 1. login to a webserver that requires the client to have a PKI soft cert. 2. Upload a file to the webserver. 3.

d doesn't implement any authentication schemes itself. The result is that any configured authentication schemes

erShell script and save it with a .ps1 file extension. For more details, see Create and Run PowerShell Script Guide.

in a Month of Lunches, Third Editionis an innovative tutorial designed for busy IT pro . 217 107 38MB Read more

uding object and classes. What is PowerShell Windows PowerShell is an automated task-based command-line shell

in just one hour a day. It's packed with hands-on labs to reinforce what you're learning. It's an easy-to-follow guide

Learn follow along to see

d', which is targeting unpatched Microsoft Exchange servers to encrypt

rShell scripts. It was delivered as the final executable payload in a hand-

IT dream  $-$  non-invasive as it sat unobtrusively outside our enterprise

ed intrusion lasting 15 months. Ransomware featured in 81% of incidents and